# FIEIE T

# http://www.didacthttp://www.didact-insup.com

PRESENTATION DE owerpoint DIAPOSITIVES

# *Objectifs :*

Créer des diaporamas dynamiques aux présentations élaborés. Gérer la projection de vos présentations. Créer des modèles de présentation ou personnaliser ceux existant pour respecter votre charte graphique.Créer des modèles de présentation ou personnaliser ceux<br>existant pour respecter votre charte graphique.<br>**Existence de l'apprentissage accompagnées** de *vidéos multimédia*<br>Séquences d'apprentissage accompagnées de *vidéos m* 

#### •Découvrir l'environnement du logiciel

- •Sélectionner, personnaliser des modèles
- •Créer, modifier une diapositive
- •Gérer l'environnement de la diapositive
- •Animer le diaporama
- •Projeter le diaporama
- •Utiliser les fonctions d'impression
- •Créer, personnaliser les modèles

## *Scénario :*

 Séquences d'apprentissage accompagnées de pour une meilleure prise en main des manipulations.pour une meilleure prise en main des manipulations.<br>Exercices appliqués, quiz, évaluations accessibles depuis notre plateforme de formation Didact.

### *Validation :*

Module pouvant être validé par le test n° 6 du *PCIE* 

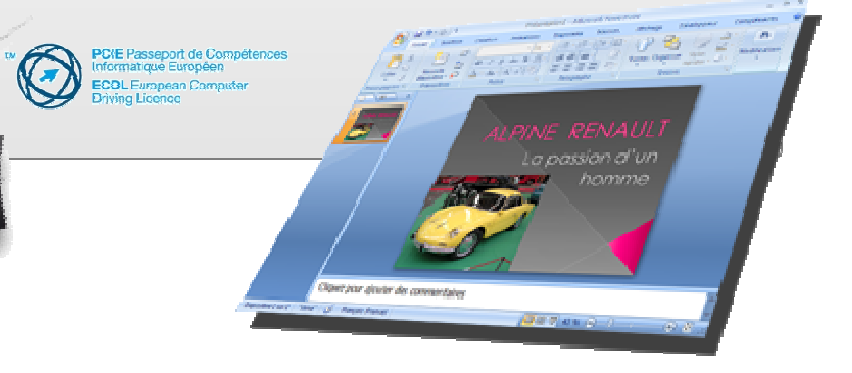